# Non-linear Arithmetic

#### SAT/SMT Summer School 2014

Leonardo de Moura Microsoft Research Slides at: http://leodemoura.github.io/

# Applications

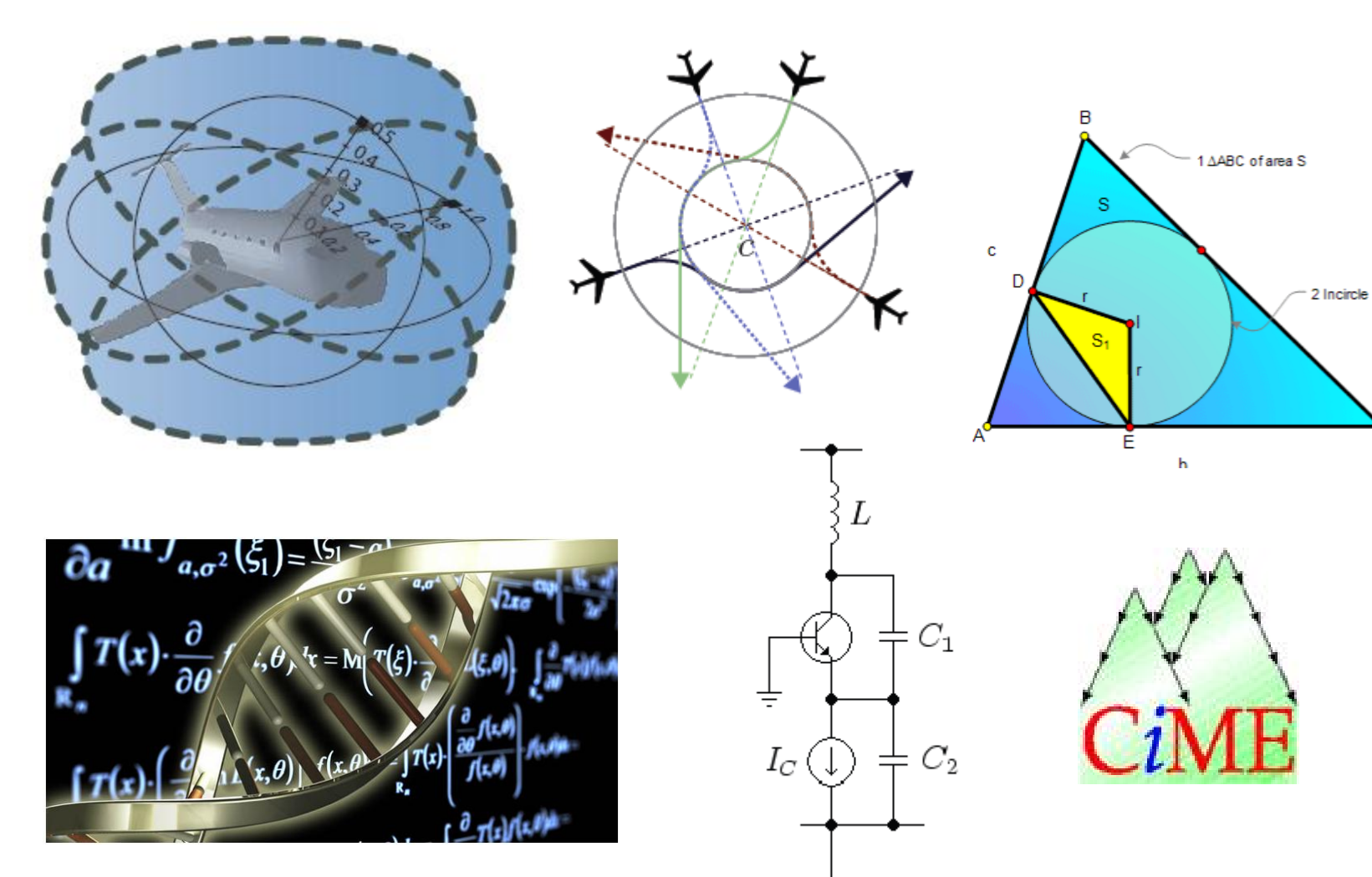

Ξ

c

## IMO

#### [2001] Forall a, b,  $c > 0$ , prove that

$$
\frac{a}{\sqrt{a^2 + 8bc}} + \frac{b}{\sqrt{b^2 + 8ca}} + \frac{c}{\sqrt{c^2 + 8ab}} \ge 1
$$

[2005] Forall x, y,  $z > 0$ ,  $xyz \ge 1$ , prove that

$$
\frac{x^5 - x^2}{x^5 + y^2 + z^2} + \frac{y^5 - y^2}{x^2 + y^5 + z^2} + \frac{z^5 - z^2}{x^2 + y^2 + z^5} \ge 0.
$$

# Polynomial Constraints

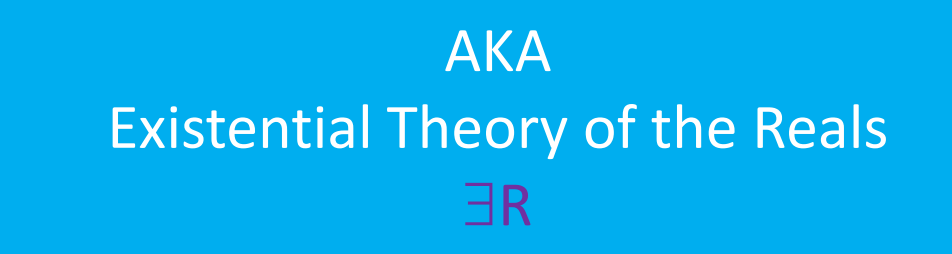

$$
x^2 - 4x + y^2 - y + 8 < 1
$$
\n
$$
xy - 2x - 2y + 4 > 1
$$

# Milestones

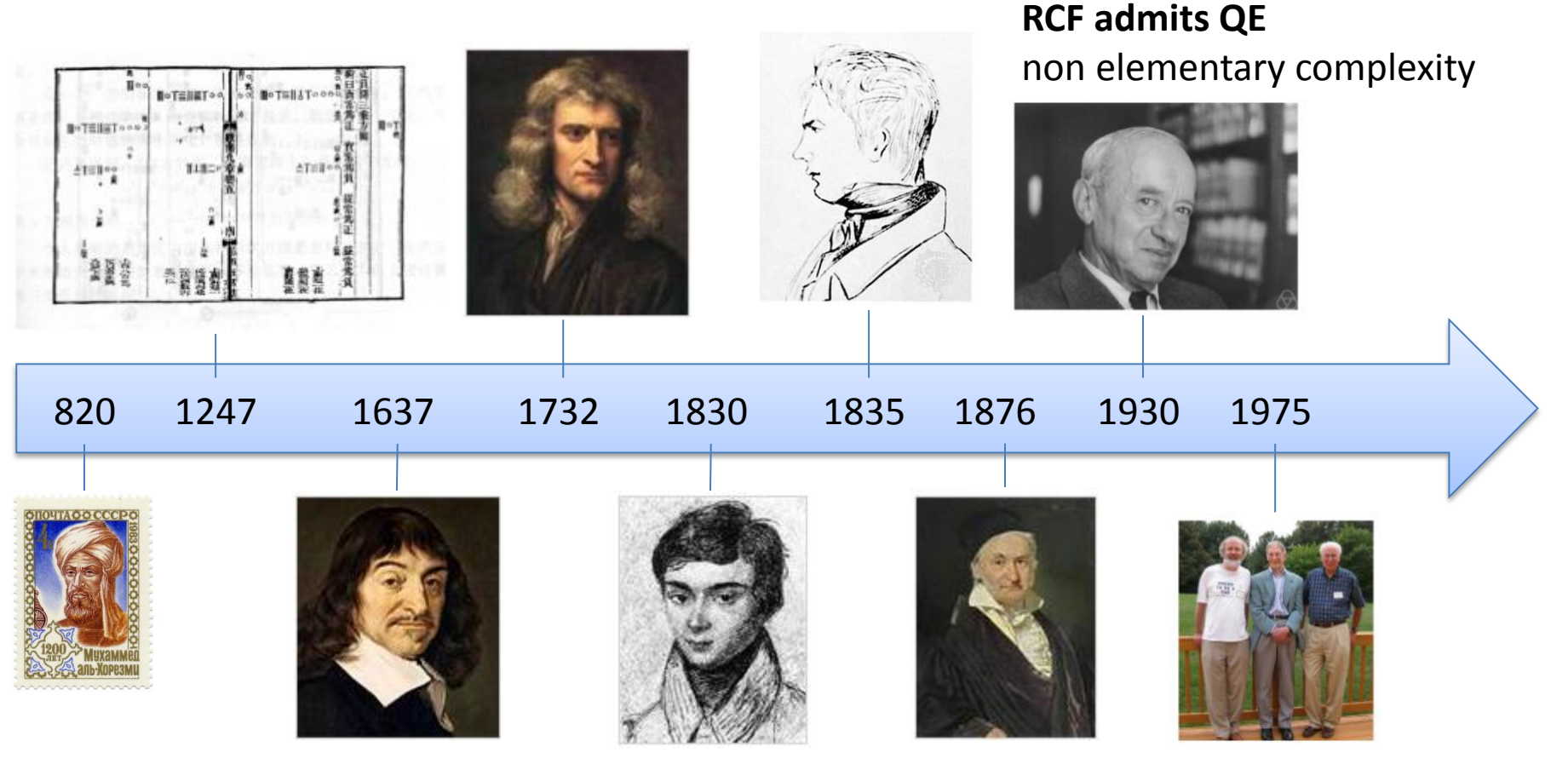

#### **QE by CAD** Doubly exponential

# How hard is  $\exists R$ ?

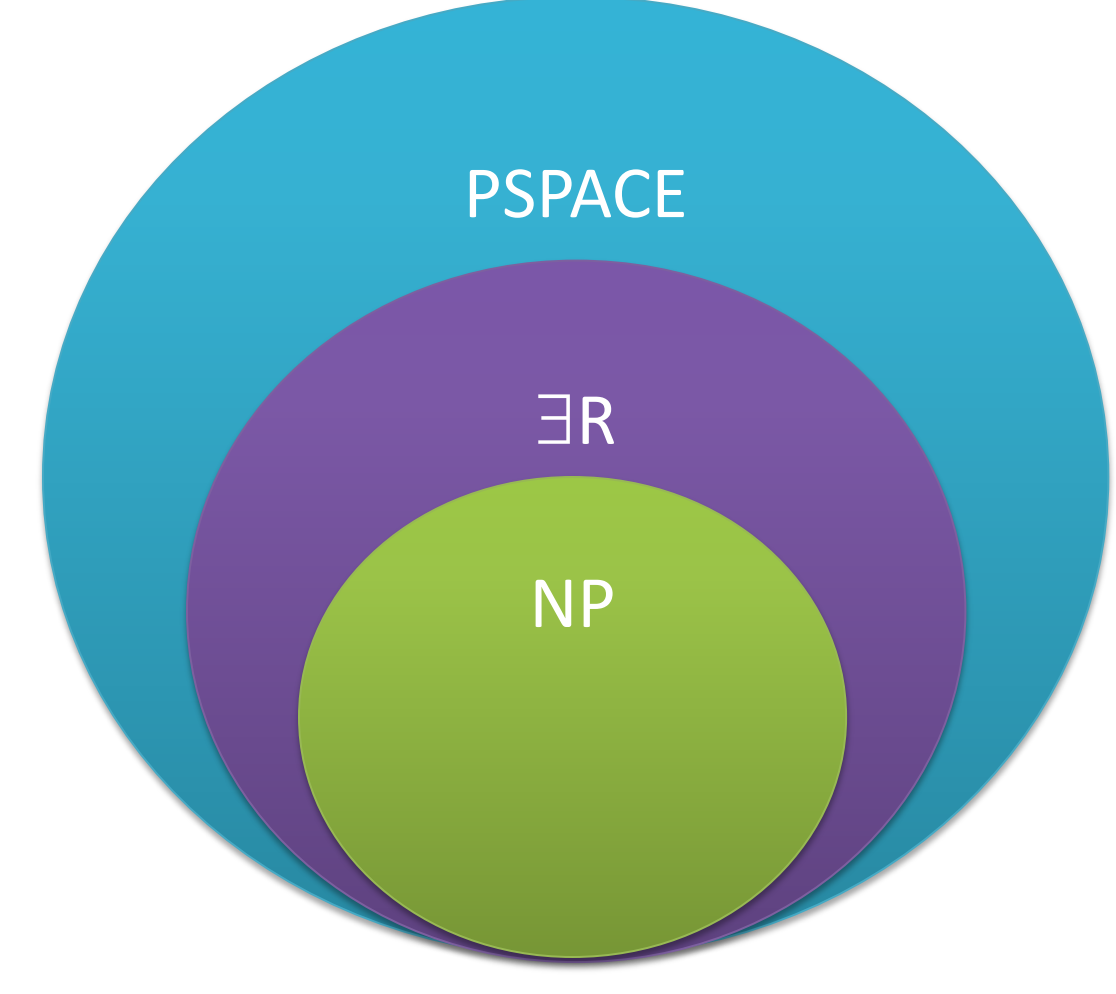

PSPACE membership Canny – 1988, Grigor'ev – 1988

NP-hardness x is "Boolean" $\rightarrow$  x (x-1) = 0 x or y or z  $\rightarrow$  x + y + z > 0

 $x_1 \geq 2$ ,  $x_2 \ge x_1^2$ ,  $x_3 \ge x_2^2$ ,  $x_1 = 2$  $x_2 = 4$  $x_3 = 16$ 

…  $x_n \geq x_{n-1}^2$  $x_n = 2^{2^n}$ 

## Main Techniques

High-School Level Procedures - Cohen, Muchnick, Hormander 60's

Wu's method for Geometry Theorem Proving - Wu 1983

Solving equations in C via Gröbner Basis - Buchberger 1985

CAD: Cylindrical Algebraic Decomposition 70's

Ben-Or, Kozen, Reif's doubly exponential procedure 80's

VTS: Virtual Term Substitution (Weispfenning 1988) Special cases (e.g., quadratic, cubic) for QE ICP: Interval Constraint Propagation

## Polynomials

Univariate

$$
x^3-x+1
$$

Multivariate

$$
xy^5 - x^2z^2 + 1
$$

#### Reduction to a single equation

 $p = 0 \wedge q = 0$  $p = 0 \vee q = 0$  .  $p \cdot q = 0$ 

 $p \neq 0$   $\exists k, p, k - 1 = 0$  $p \ge 0$   $\exists k, p - k^2 = 0$  $p > 0$   $\exists k, p, k^2 - 1 = 0$  $2 + q^2 = 0$ 

 $xy \geq 1 \wedge x < 0$ 

- $xy 1 \geq 0 \wedge -x > 0$
- $xy 1 k_1^2 = 0 \wedge -x > 0$

$$
xy - 1 - k_1^2 = 0 \wedge -xk_2^2 - 1 = 0
$$

$$
(xy - 1 - k_1^2)^2 + (-xk_2^2 - 1)^2 = 0
$$

 $x^2y^2 - 2xy + k_1^4 - 2k_1^2xy + 2k_1^2 + k_2^4x^2 + 2k_2^2x + 2 = 0$ 

## Polynomial division (univariate)

polydiv(f, g) q  $:= 0$  $r := f$ while  $deg(r) >= deg(q)$ invariant  $f = q \cdot q + r$ d  $:=$  deg(r)-deg(g) q := q + lc(r)/lc(g). $x<sup>d</sup>$  $r := r - \ln(r) / \ln(q) . x^d . g$ lc : leading coefficient

f: 
$$
3x^3 + x^2 + 1
$$
, g:  $x^2 + 1$   
\nq := 0 r :=  $3x^3 + x^2 + 1$ ,  
\n
$$
|c(r) = 3, |c(g)=1, deg(r) - deg(g) = 1
$$
\nq :=  $3x$ , r :=  $3x^3 + x^2 + 1 - 3x(x^2 + 1) = x^2 - 3x + 1$   
\n
$$
|c(r)=1, deg(r) - deg(g) = 0
$$
\nq :=  $3x + 1$ , r :=  $x^2 - 3x + 1 - 1(x^2 + 1) = -3x$   
\n
$$
\mathbf{f} = \mathbf{q} \qquad \mathbf{g} + \mathbf{r}
$$
\n
$$
3x^3 + x^2 + 1 = (3x + 1)(x^2 + 1) - 3x
$$

#### Important

$$
f = q \cdot g + r
$$
  
If  $g(a) = 0$   
Then  $f(a) = r(a)$ 

The sign of f at a root (aka zero)  $a$  of  $g$  is equal to the sign of  $r$  at  $a$ 

## Polynomial Sequence

$$
S = \langle p_0, p_1, \dots, p_m \rangle
$$

 $Var(S, a)$ : number of sign variations at a Example  $S = (3x^4 - 3x^2 - 2, 12x^3 - 6x, x^2 + 1, x - 1, -1)$  at 1  $\langle -2, 6, 2, 0, -1 \rangle$ 

 $Var(S, 1) = 2$ 

## Sturm Sequence for  $(f, g)$

$$
h_0 = f
$$
  
\n
$$
h_1 = g
$$
  
\n
$$
h_0 = q_1 h_1 - h_2
$$
  
\n
$$
h_1 = q_1 h_2 - h_3
$$

$$
h_0 = f
$$
  
\n
$$
h_1 = g
$$
  
\n
$$
h_2 = -rem(h_0, h_1)
$$
  
\n
$$
h_3 = -rem(h_1, h_2)
$$

$$
h_{i-1} = q_i h_i - h_{i+1}
$$

…

$$
h_{i+1} = -rem(h_{i-1}, h_i)
$$

…

$$
h_{n-1}=q_n h_n
$$

…

$$
h_n = -rem(h_{n-2}, h_{n-1})
$$

$$
rem(h_{n-1}, h_n) = 0
$$

## Sturm Sequence for  $(f, g)$

$$
h_0 = f
$$
  
\n
$$
h_1 = g
$$
  
\n
$$
h_0 = q_1 h_1 - h_2
$$
  
\n
$$
h_1 = q_1 h_2 - h_3
$$

$$
h_{i-1} = q_i h_i - h_{i+1}
$$

…

$$
h_{n-1} = q_n h_n
$$

forall  $0 \leq i \leq n$ ,

$$
h_0(a) = h_1(a) = 0
$$
  
\n
$$
\Rightarrow h_i(a) = 0
$$

 $h_n(a) = 0$  $\Rightarrow h_i(a) = 0$ 

$$
h_j(a) = 0, h_{j+1}(a) = 0
$$
  

$$
\Rightarrow h_i(a) = 0
$$

### Sturm Theorem

 $S = Sturm(f, f'), a < b, f(a) \neq 0, f(b) \neq 0$  $f'$  is the derivative of  $f$ 

⇒

 $Var(S, a) - Var(S, b) = \#\{c \mid a < c < b, f(c) = 0\}$ Number of zeros in  $(a, b)$ 

$$
h_0 = f = x^4 - 10x^3 + 32x^2 - 38x + 15
$$
  
\n
$$
h_1 = f' = 4x^3 - 30x^2 + 64x - 38
$$
  
\n
$$
h_2 = -rem(h_0, h_1) = \frac{11}{4}x^2 - \frac{23}{2}x + \frac{35}{4}
$$
  
\n
$$
h_3 = -rem(h_1, h_2) = \frac{512}{121}x - \frac{512}{121}
$$

$$
h_0 = f = x^4 - 10x^3 + 32x^2 - 38x + 15
$$
  
\n
$$
h_1 = f' = 4x^3 - 30x^2 + 64x - 38
$$
  
\n
$$
h_2 = -rem(h_0, h_1) \sim 11x^2 - 46x + 35
$$
  
\n
$$
h_3 = -rem(h_1, h_2) \sim x - 1
$$

$$
f = (x - 1)^2 (x - 3)(x - 5)
$$
  
\n
$$
h_0 = f = x^4 - 10x^3 + 32x^2 - 38x + 15
$$
  
\n
$$
h_1 = f' = 4x^3 - 30x^2 + 64x - 38
$$
  
\n
$$
h_2 = -rem(h_0, h_1) \sim 11x^2 - 46x + 35
$$
  
\n
$$
h_3 = -rem(h_1, h_2) \sim x - 1
$$

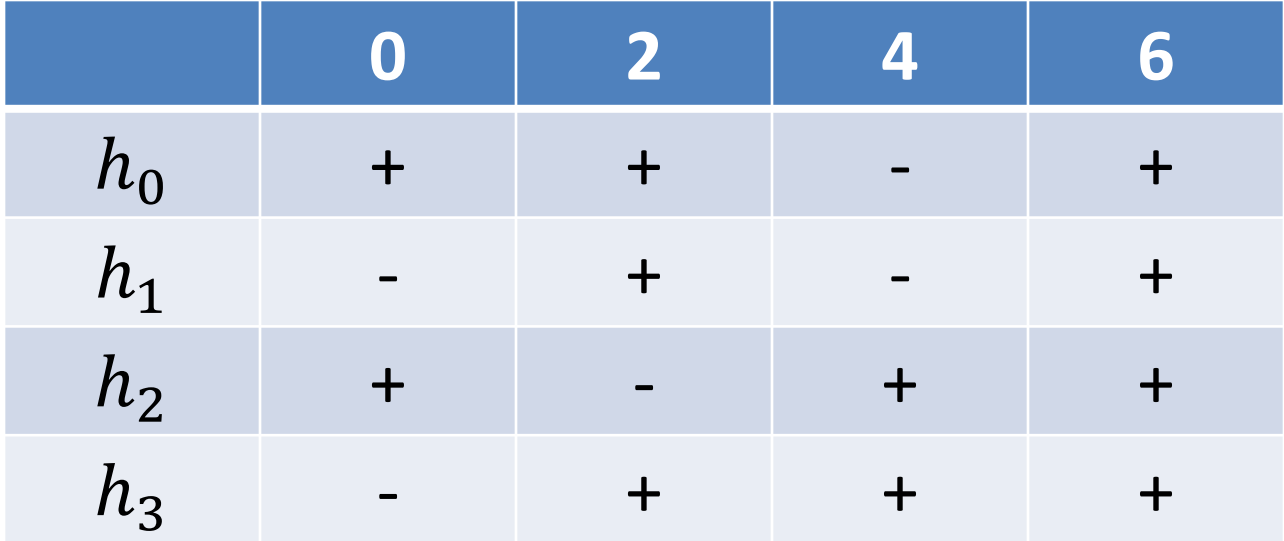

## Simple procedure

We can already decide formulas such as

 $p = 0, \quad p > 0, \quad p < 0$ Example:  $x^2 + 1 < 0$ 

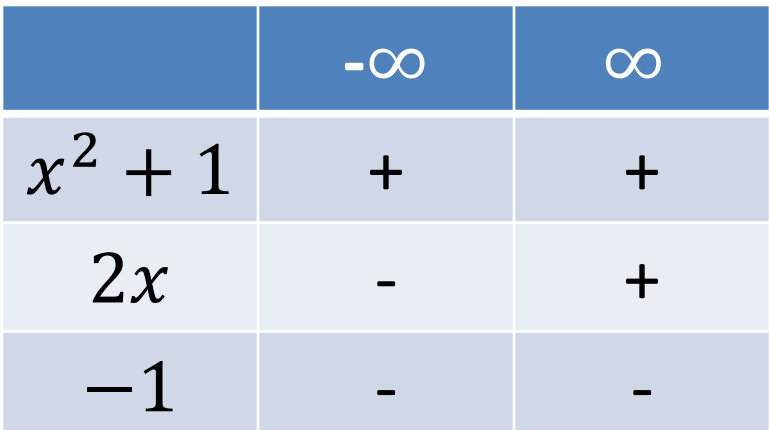

Only the signs of the leading coefficients matter at  $-\infty$  and  $\infty$ 

## Sturm-Tarski Theorem

 $S = Sturm(f, f'g), a < b, f(a) \neq 0, f(b) \neq 0$  $f'$  is the derivative of  $f$ 

 $Var(S, a) - Var(S, b) =$ # ${c | a < c < b, f(c) = 0, g(c) > 0}$ - # ${c | a < c < b, f(c) = 0, g(c) < 0}$ 

 $TaQ(g, f; (a, b))$  $TaQ(g, f) = TaQ(g, f; (-\infty, \infty))$ 

⇒

#### Sturm-Tarski Theorem

 $TaQ(g, f) = #{c | f(c) = 0, g(c) > 0} - #{c | f(c) = 0, g(c) < 0}$ 

 $TaQ(1, f)$  = Numbers of zeros (roots) of f

$$
TaQ(g, f) = \#(g > 0) - \#(g < 0)
$$

 $TaQ(g^2, f) = \#(g > 0) + \#(g < 0)$ 

 $TaQ(1, f) = \#(g = 0) + \#(g > 0) + \#(g < 0)$ 

## System of equations

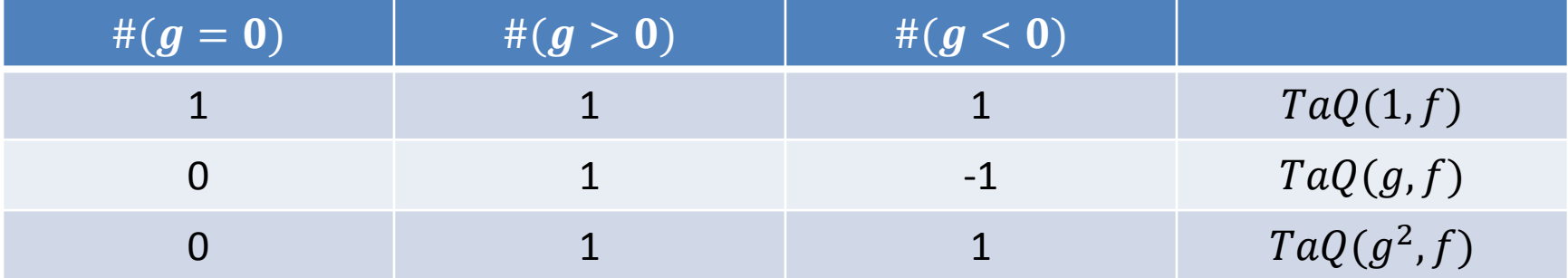

Now, we can decide formulas such as

$$
f = 0 \land g < 0, f = 0 \land g = 0,
$$
  
 $f = 0 \land g > 0$ 

Now, we can decide formulas such as

 $f = 0 \wedge g > 0$ Example:  $x^2 - 1 = 0 \wedge x + 1 > 0$ 

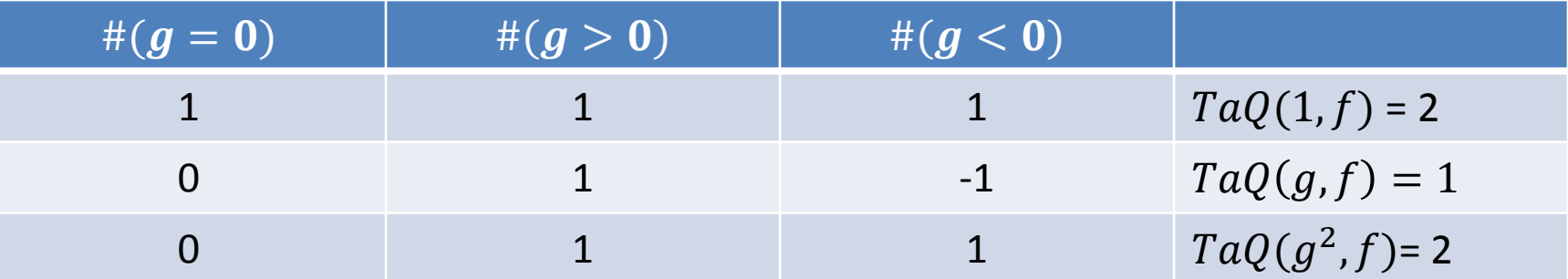

Now, we can decide formulas such as

 $f = 0 \wedge g > 0$ Example:  $x^2 - 1 = 0 \wedge x + 1 > 0$ 

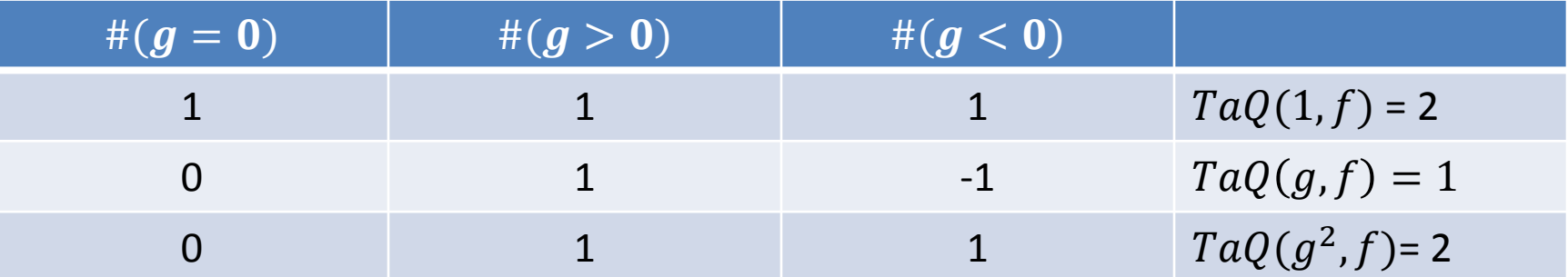

 $\#(q = 0) = 1, \#(q > 0) = 1, \#(q < 0) = 0$ 

Now, we can decide formulas such as

 $f = 0 \wedge g > 0$ What about  $x^2 - 1 = 0 \wedge x + 1 < 0$ ?

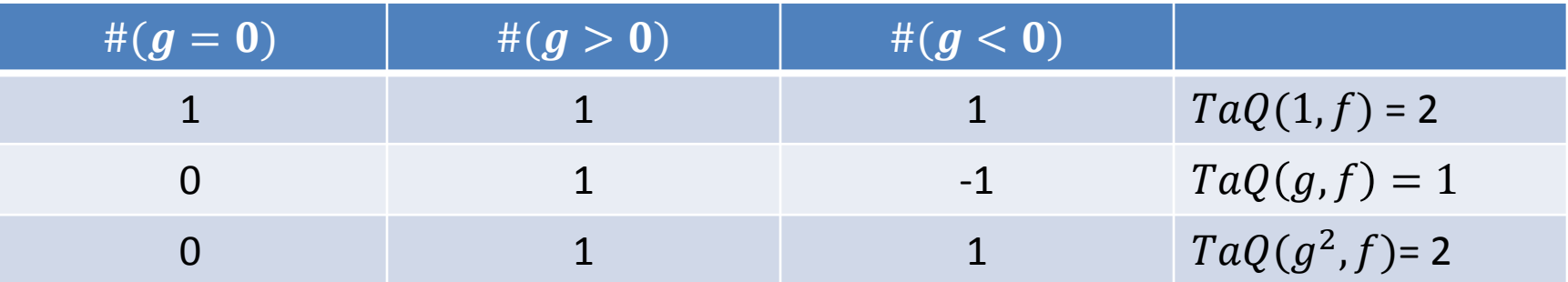

 $\#(g = 0) = 1, \#(g > 0) = 1, \#(g < 0) = 0$ 

#### Sturm-Tarski Theorem

 $TaQ(g_1, g_2, f) = \#\{c \mid f(c) = 0, g_1(c)g_2(c) > 0\}$  $-$  #{c |f(c) = 0,  $g_1(c)g_2(c)$  < 0}

 $= \#(q_1 > 0, q_2 > 0) + \#(q_1 < 0, \#q_2 < 0)$  $-$  # $(q_1 > 0, q_2 < 0) -$  # $(q_1 < 0,$  # $q_2 > 0)$ 

#### Sturm-Tarski Theorem

 $TaQ(g_1^2g_2, f) = #\{c | f(c) = 0, g_1^2(c)g_2(x) > 0\}$  $-$  #{c |f(c) = 0,  $g_1^2(c)g_2(x)$  < 0}

 $= \frac{\#(q_1 > 0, q_2 > 0) + \#(q_1 < 0, \#q_2 > 0)}{=}$  $-$  # $(q_1 > 0, q_2 < 0) -$  # $(q_1 < 0,$  # $q_2 < 0)$ 

Now, we can decide formulas such as

$$
f = 0 \land g_1 < 0 \land g_2 < 0,
$$
\n
$$
f = 0 \land g_1 > 0 \land g_2 < 0, \dots
$$
\nWe can generalize to {f, g\_1, g\_2, \dots, g\_k}

\n3<sup>k</sup> equations!

# We can do better than  $3^k$

Ben-Or, Kozen, Reif Optimization Number of zeros (roots) of  $f \ll 3^k$ Each "unknown" is an integer  $\geq 0$ Solve the system incrementally!  $f, \{g_1\}$ Suppose  $\#(q_1 > 0) = 0 \rightarrow \#(q_1 > 0, *) = 0$ Found  $3^{k-1}$  zeros!  $f, \{g_1, g_2\}$
## Missing case

### What about formulas such as

 $g_1 < 0 \wedge g_2 > 0$ 

?

Given  $\{g_1, ..., g_k\}$ , take  $f = g_1 ... g_k$ 1)  $TaQ(1, f) = 0$ 

 $g_i$ 's have constant sign, use sign of leading coefficients.

2)  $TaQ(1, f) = 1$ 

 $g_i$ 's have at most one zero, use leading coefficients to compute sign at  $-\infty$  and  $\infty$ .

3)  $TaQ(1, f) > 1$ 

 $-\infty$ ,  $\infty$ , and  $f' = 0$  contains all realizable sign conditions.

### Multivariate case

 $y^2z^2 + z^2 + xyz + z + x^3 + y^2$ ⇒  $y^2 + 1)z^2 + (xy + 1)z + (x^3 + y^2)$ 

 $TaQ(g, f)$  only uses the sign of the leading coefficients.

### Pseudo Polynomial Division

 $y^2 + 1)z^2 + (xy + 1)z + (x^3 + y^2)$ is a polynomial in  $\mathbb{Q}[x, y](z)$ 

The previous decision algorithm does not work.  $\mathbb{Q}[x, y]$  does not have multiplicative inverse!

Trick (clean denominators)  $lc(g)^k f = q g + r$ 

### Pseudo Polynomial Division

```
polydiv(f, g) 
     q := 0r := f1 : = 1while deg(r) >= deg(q)invariant l.f = q.g + rl := lc(q) . 1q := lc(q).q
           r := \text{lc}(q). rd := deg(r) - deg(g)q := q + lc(r)/lc(q) . x<sup>d</sup>r := r - lc(r)/lc(q) . x<sup>d</sup>.q
```
### Pseudo Polynomial Division

polydiv(f, g) q  $:= 0$  $r := f$  $1 := 1$ while  $deg(r) >= deg(q)$ invariant  $l.f = q.q + r$  $l := lc(q) . 1$ d  $:=$  deg(r) – deg(g) q :=  $lc(q) .q + lc(r) .x<sup>d</sup>$  $r := \text{lc}(q) \cdot r - \text{lc}(r) \cdot x^d \cdot q$ 

## Example

$$
f: z^{2} + 1 \quad g: xz + 1
$$
\n
$$
q = 0,
$$
\n
$$
r = z^{2} + 1
$$
\n
$$
l = 1
$$
\n
$$
q = z
$$
\n
$$
r = x(z^{2} + 1) - z(xz + 1) = -z + x
$$
\n
$$
l = x
$$
\n
$$
q = xz - 1
$$
\n
$$
r = x(-z + x) - (-1)(xz + 1) = x^{2} + 1
$$
\n
$$
l = x^{2}
$$

### Example

 $f: z^2 + 1$   $g: xz + 1$  $q = xz - 1$  $r = x^2 + 1$  $l = x^2$  $x^{2}(z^{2}+1)=(xz-1)(xz+1)+x^{2}+1$ 

## Sturm "Tree" for multivariate poly

Branch on sign of the leading coefficient

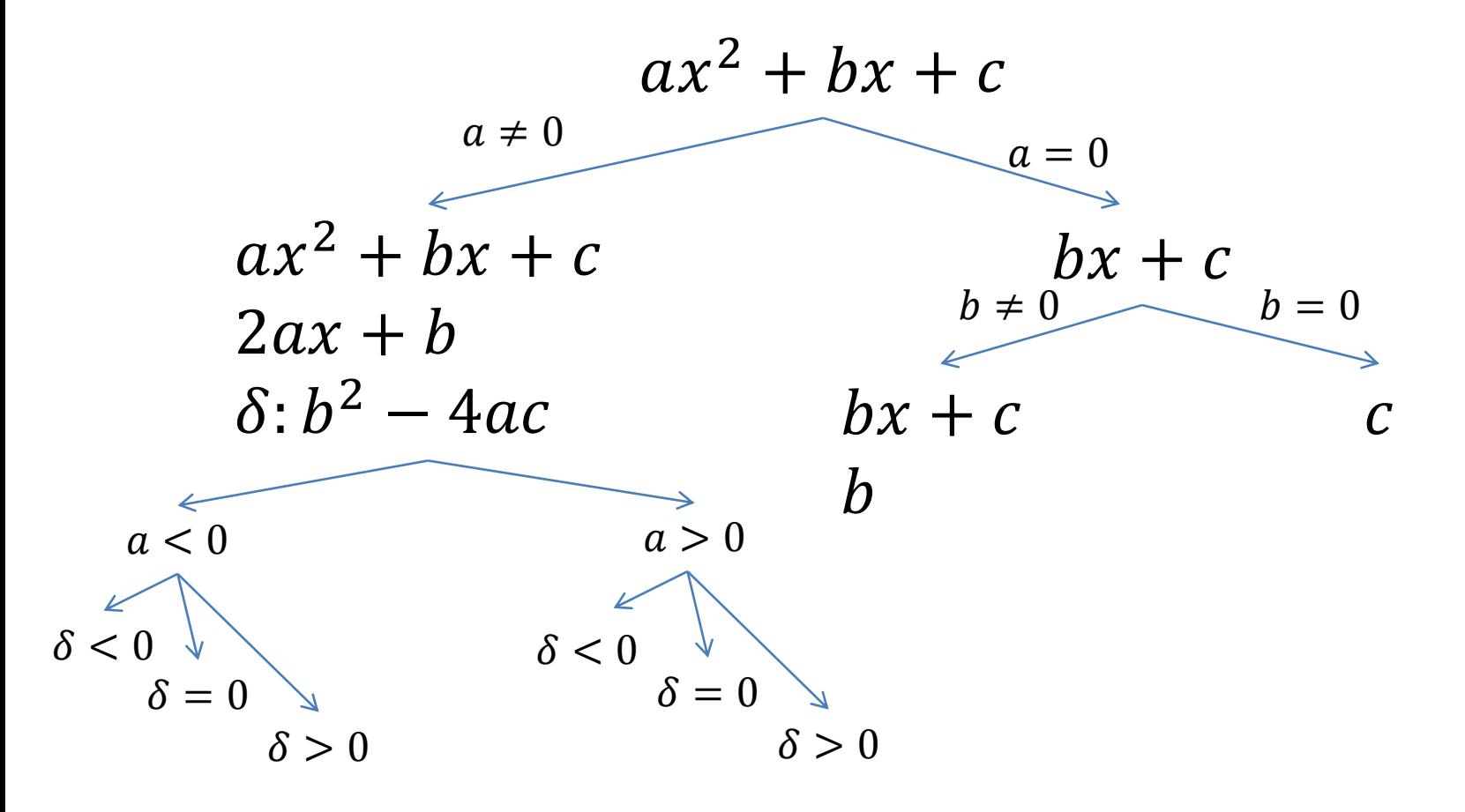

## Sturm "Tree" for multivariate poly

Branch on sign of the leading coefficient

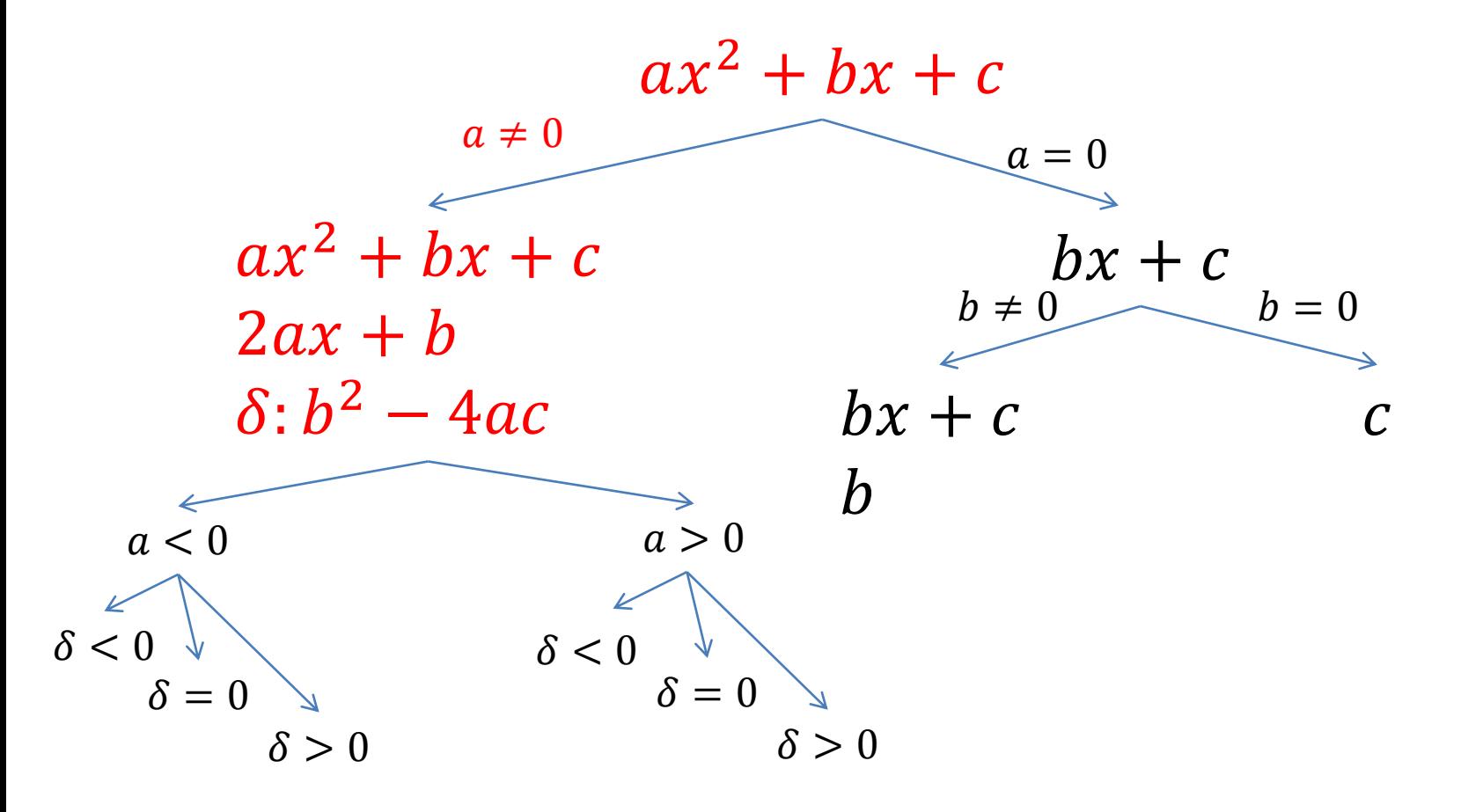

#### $ax^2 + bx + c$

Assumptions  $a > 0$  $b^2 - 4ac < 0$ 

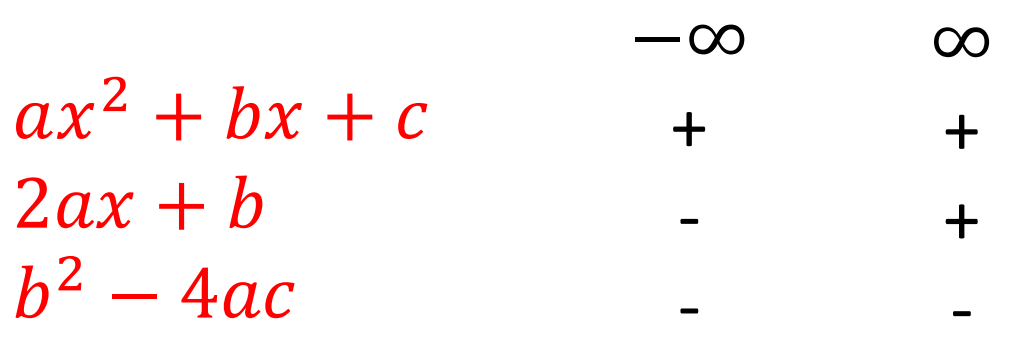

No zero

#### $ax^2 + bx + c$

Assumptions  $a > 0$  $b^2 - 4ac = 0$ 

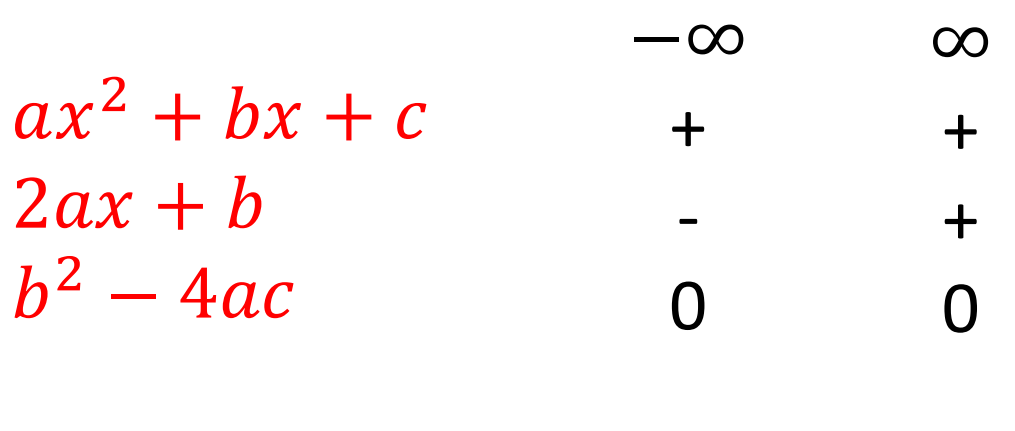

1 zero

#### $ax^2 + bx + c$

Assumptions  $a > 0$  $b^2 - 4ac > 0$ 

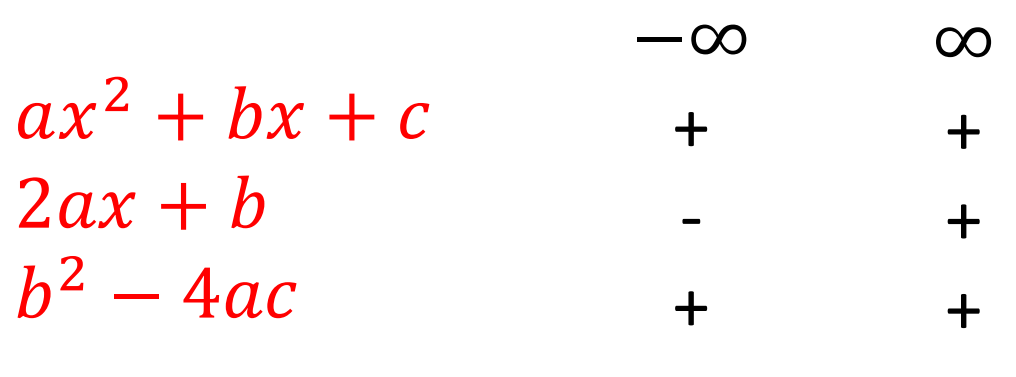

2 zeros

# Model-guided procedure

Build model incrementally (like a SAT solver) Given polynomials  $\{g_1, ..., g_k\}$  in  $\mathbb{Q}[\vec{y}](x)$ An assignment for  $\vec{y}$ We have to consider only one branch of the tree! Example:  $a \coloneqq 1, b \coloneqq 2, c \coloneqq 1$ 

 $ax^2 + bx + c \qquad a > 0$  $2ax + b$  $b^2 - 4ac$  $b^2 - 4ac = 0$ 

Assign:  $y \coloneqq 1$ 

Assign:  $y \coloneqq 1$ 

 $3x^4 + 2x$ 

No solutions

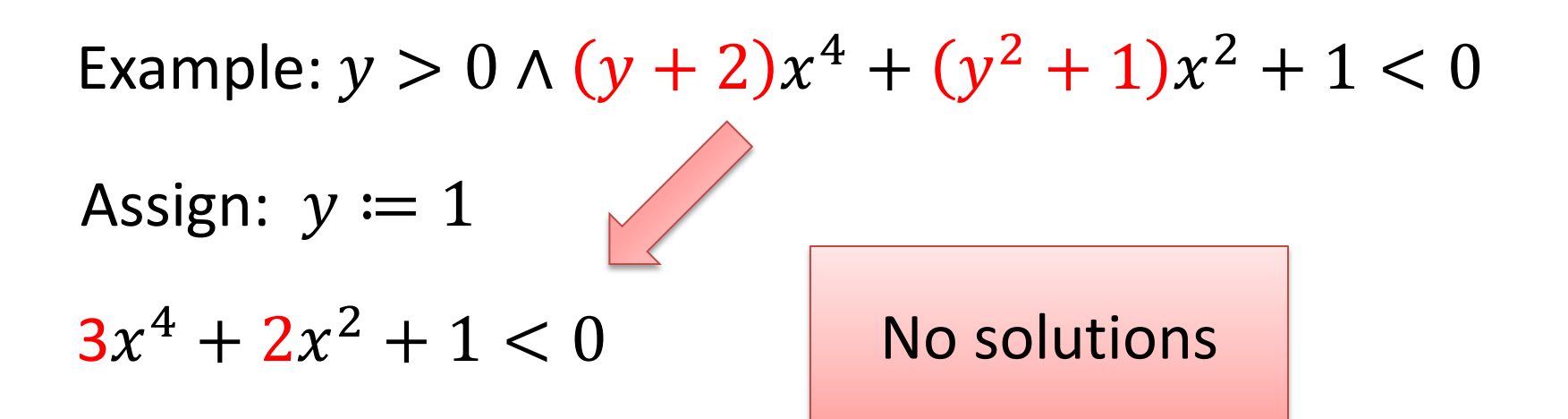

$$
(y+2)x4 + (y2 + 1)x2 + 1 y + 2 > 0
$$
  
4(y+2)x<sup>3</sup> + 2(y<sup>2</sup> + 1)x

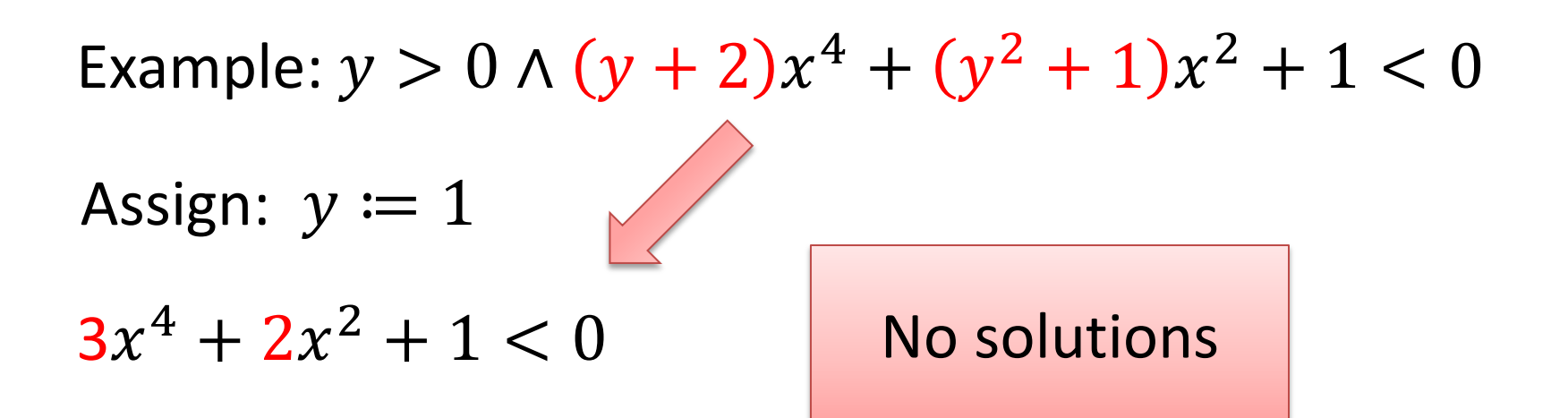

$$
(y+2)x4 + (y2 + 1)x2 + 1 y + 2 > 0
$$
  
4(y+2)x<sup>3</sup> + 2(y<sup>2</sup> + 1)x  
-(y<sup>2</sup> + 1)x<sup>2</sup> - 1 y<sup>2</sup> + 1 > 0

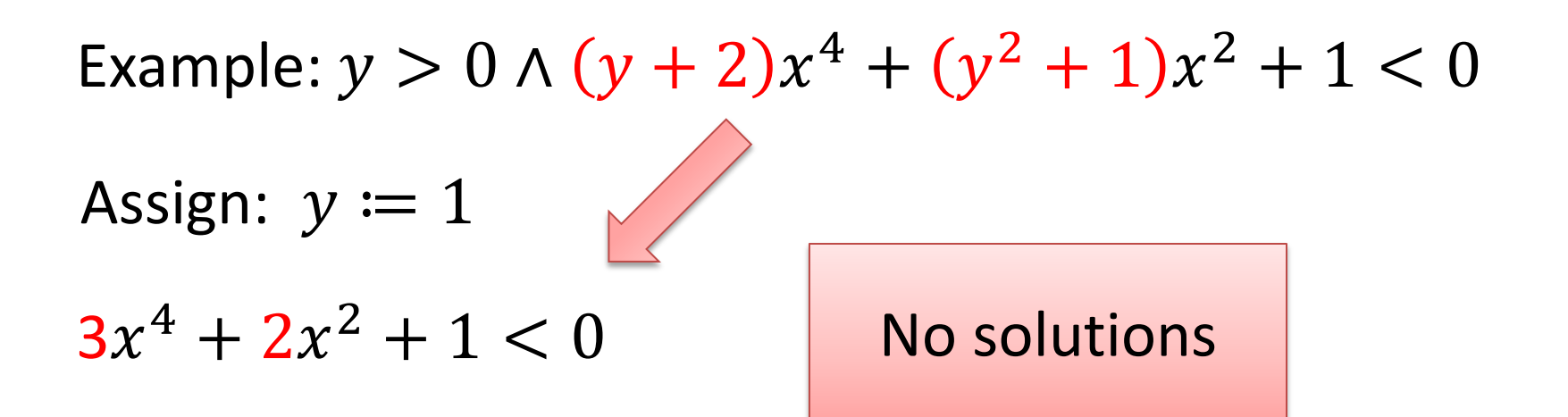

$$
(y + 2)x4 + (y2 + 1)x2 + 1 y + 2 > 0
$$
  
\n
$$
4(y + 2)x3 + 2(y2 + 1)x
$$
  
\n
$$
-(y2 + 1)x2 - 1
$$
  
\n
$$
(-y4 - 2y2 + 2y + 3)x
$$
  
\n
$$
-y4 - 2y2 + 2y + 3 > 0
$$

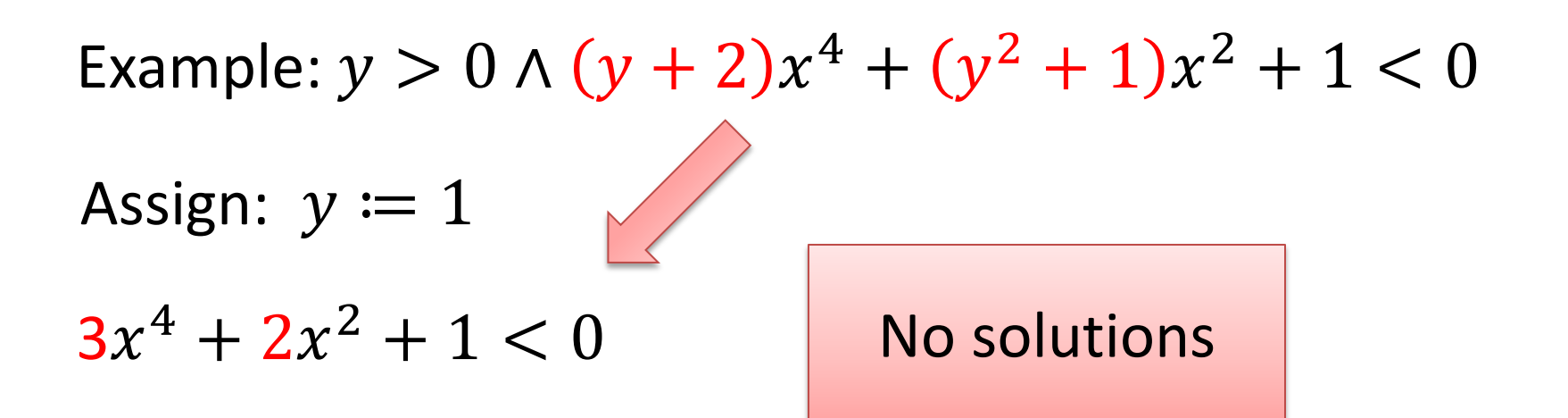

$$
(y+2)x4 + (y2 + 1)x2 + 1 y + 2 > 0
$$
  
\n
$$
4(y+2)x3 + 2(y2 + 1)x
$$
  
\n
$$
-(y2 + 1)x2 - 1
$$
  
\n
$$
(-y4 - 2y2 + 2y + 3)x
$$
  
\n
$$
-y4 - 2y2 + 2y + 3 > 0
$$
  
\n
$$
1
$$

−∞

Assign:  $y \coloneqq 1$ 

 $y + 2 > 0$  $y^2 + 1 > 0$  $-y^4 - 2y^2 + 2y + 3 > 0$ 

∞

 $+$ 

+

-

 $+$ 

 $+$ 

$$
(y + 2)x4 + (y2 + 1)x2 + 1 +\n4(y + 2)x3 + 2(y2 + 1)x -\n-(y2 + 1)x2 - 1 -\n(-y4 - 2y2 + 2y + 3)x -\n1 +
$$

Assign:  $y \coloneqq 1$ 

 $y + 2 > 0$  $y^2 + 1 > 0$  $-y^4 - 2y^2 + 2y + 3 > 0$ 

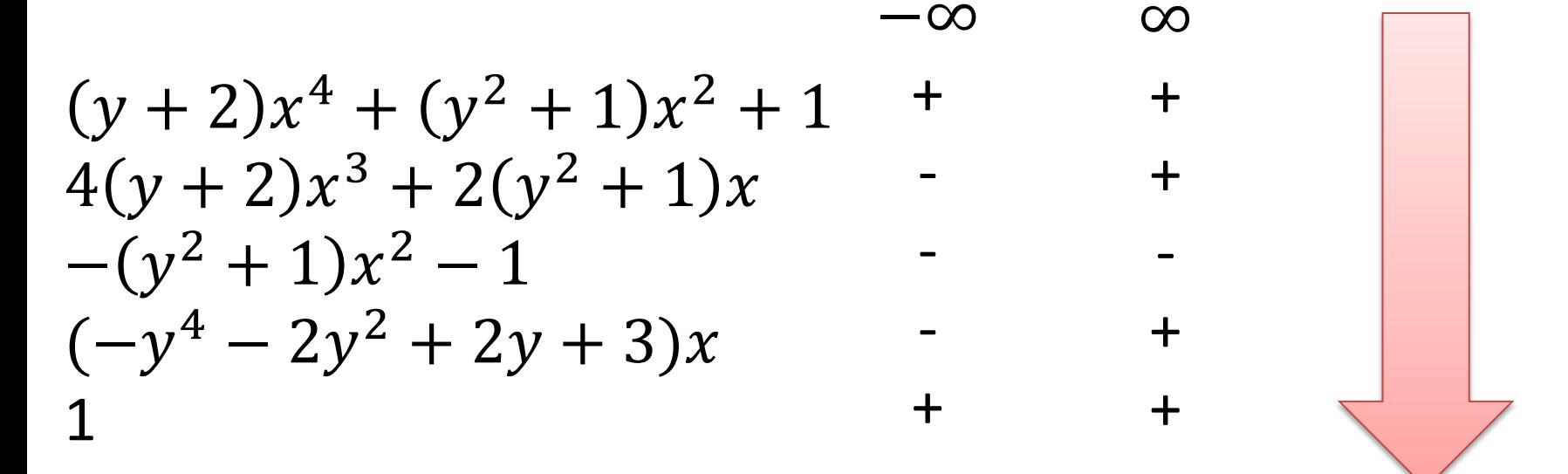

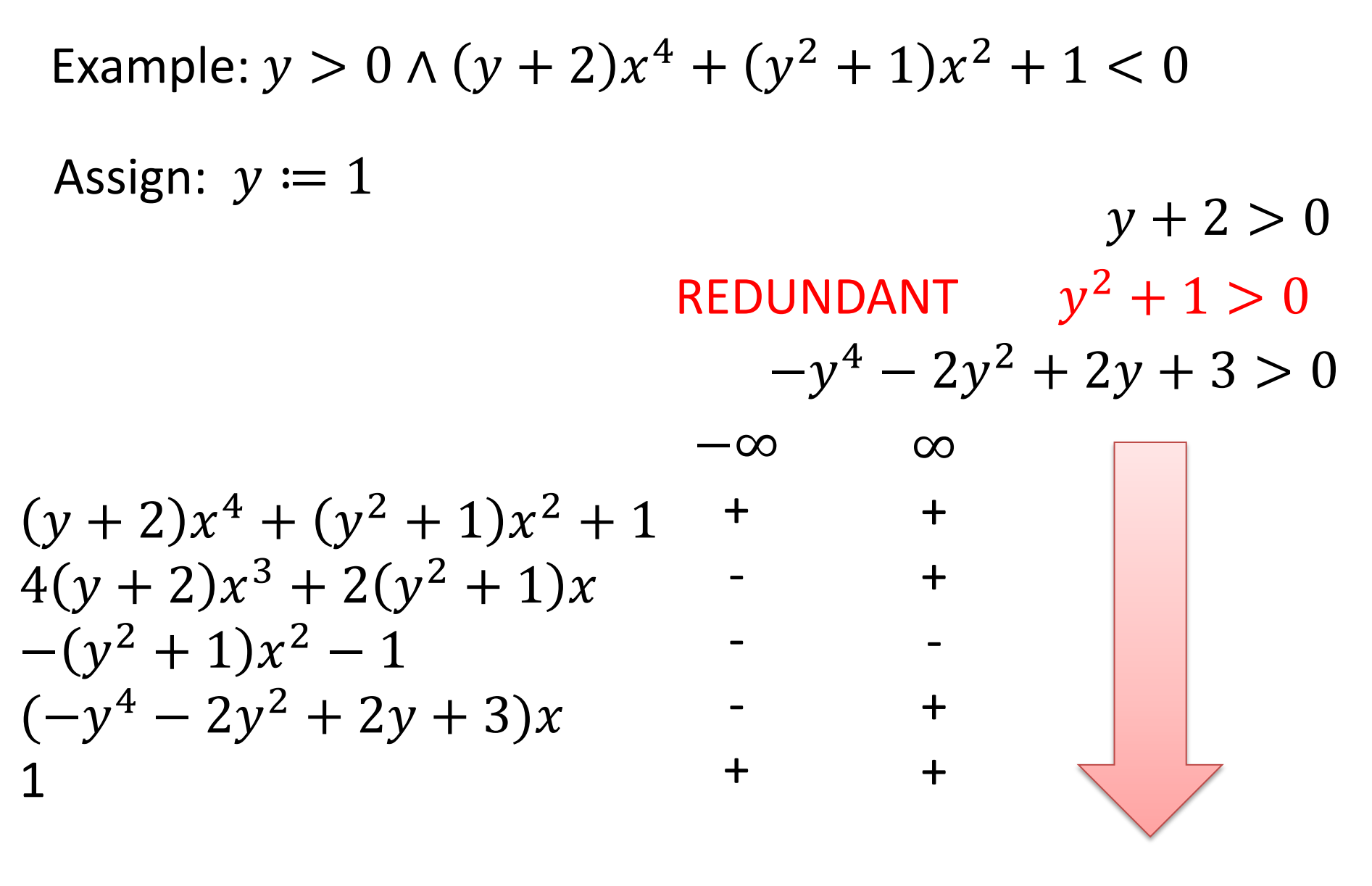

### Example:  $y > 0 \wedge (y + 2)x^4 + (y^2 + 1)x^2 + 1 < 0$ Assign:  $y \coloneqq 1$  $y + 2 > 0$ REDUNDANT  $-y^4 - 2y^2 + 2y + 3 > 0$

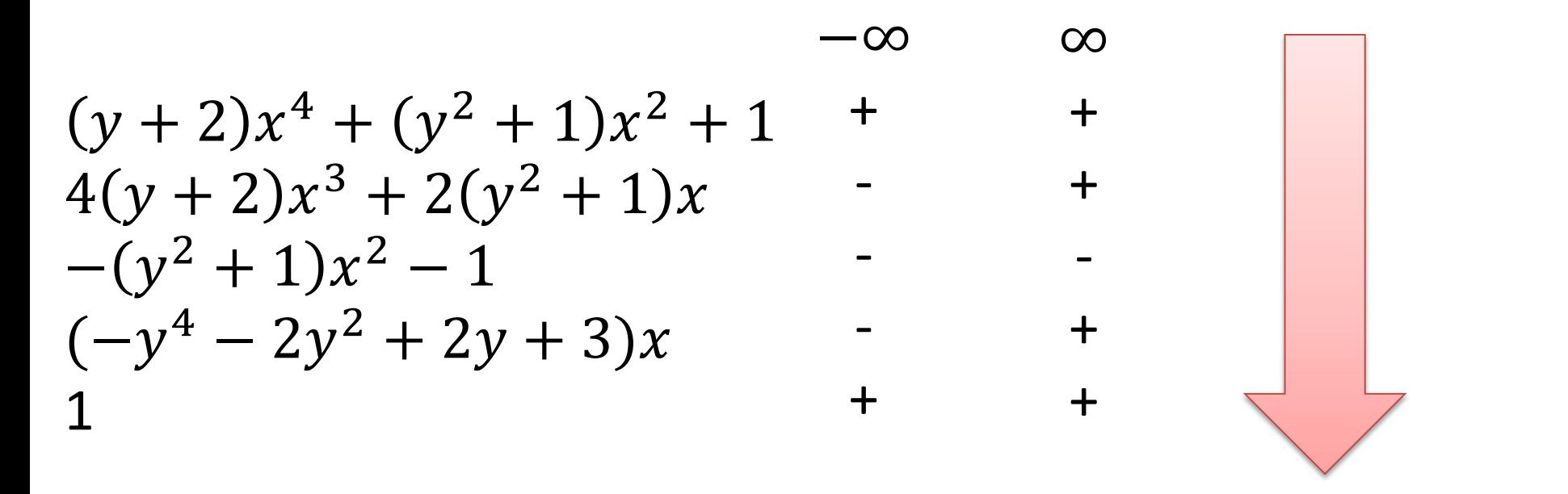

Assign:  $y \coloneqq 1$ 

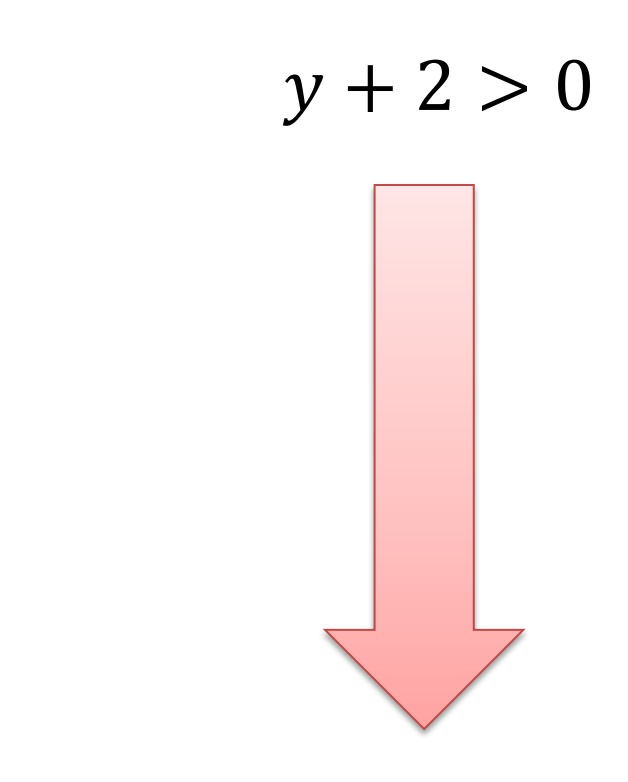

Example:  $y > 0 \wedge (y + 2)x^4 + (y^2 + 1)x^2 + 1 < 0$ Assign:  $y \coloneqq 1$ 

 $-(y+2)0) \vee (y+2)x^4 + (y^2+1)x^2 + 1 > 0$  $-(y+2)0) \vee (y+2)x^4 + (y^2+1)x^2 + 1 \ge 0$  $\neg (y + 2 > 0) \vee \neg ((y + 2)x^{4} + (y^{2} + 1)x^{2} + 1 < 0)$ 

Assign:  $y \coloneqq 1$ 

 $\neg (y + 2 > 0) \vee \neg ((y + 2)x^{4} + (y^{2} + 1)x^{2} + 1 < 0)$ 

Resolvent:  $\neg(y + 2 > 0)$ The resolvent "blocks"  $y := 1$ , and many other values.

Assign:  $y \coloneqq 1$ 

 $\neg (y + 2 > 0) \vee \neg ((y + 2)x^{4} + (y^{2} + 1)x^{2} + 1 < 0)$ 

Resolvent:  $\neg(y + 2 > 0)$ The resolvent "blocks"  $y := 1$ , and many other values.

The problem is unsat  $y > 0 \land \neg(y + 2 > 0) \equiv y \le -2$ 

### How do we represent an assignment?

Real algebraic numbers

$$
\sqrt{2} + \sqrt{3}
$$

$$
\sqrt[3]{\frac{1}{9}} - \sqrt[3]{\frac{2}{9}} + \sqrt[3]{\frac{4}{9}}
$$

First zero of 
$$
x^5 - x + 1
$$

### Tower of algebraic extensions

 $\mathbb{Q}(\alpha_1) \dots (\alpha_k)$ 

### Tower of extensions

## (Computable) ordered field

$$
\text{Operations: } +, -, \times, \text{ inv, sign} \\
a < b \Leftrightarrow \text{sign}(a - b) = -1
$$

Binary Rational  $\mathfrak a$  $2^k$ 

Approximation:  $approx(a) \in B_{\infty}$ -interval  $B_{\infty} = B \cup \{-\infty, \infty\}$  $a \neq 0 \Rightarrow 0 \notin approx(a)$ 

#### Refine approximation

#### Algebraic Extensions

 $K(\alpha)$  $\alpha$  is a root of a polynomial with coefficients in K

Encoding  $\alpha$  as polynomial + interval
#### Algebraic Extensions

The elements of  $K(\alpha)$  are polynomials  $q(\alpha)$ .

Implement  $+$ ,  $-$ ,  $\times$  using polynomial arithmetic.

Compute sign (when possible) using interval arithmetic.

#### Algebraic Extensions

$$
\alpha = (-2 + x^2, (1,2), \{\})
$$

Let *a* be  $q(\alpha) = 1 + \alpha^3$ 

We can normalize a by computing the polynomial remainder.

Polynomial Remainder

 $1 + x^3 = x(-2 + x^2) + (1 + 2x)$ 

 $1 + \alpha^3 = \alpha(-2 + \alpha^2) + (1 + 2\alpha) = 1 + 2\alpha$ 

 $a = rem(1 + x^3, -2 + x^2)(\alpha)$ 

## Algebraic Extensions: non-minimal Polynomials

Computing the inverse of  $q(\alpha)$ , where  $\alpha = (p, (a, b), S)$ 

Find  $h(\alpha)$  s.t.  $q(\alpha)$   $h(\alpha) = 1$ 

Compute the extended GCD of  $p$  and  $q$ .

$$
r(x)p(x) + h(x)q(x) = 1
$$

$$
\frac{r(\alpha)p(\alpha)+h(\alpha)q(\alpha)=1}{0}
$$

## Algebraic Extensions: non-minimal Polynomials

We only use square-free polynomials p in  $\alpha = (p, (a, b), S)$ 

They are not necessarily minimal in our implementation.  $p(x) = q(x)s(x)$ 

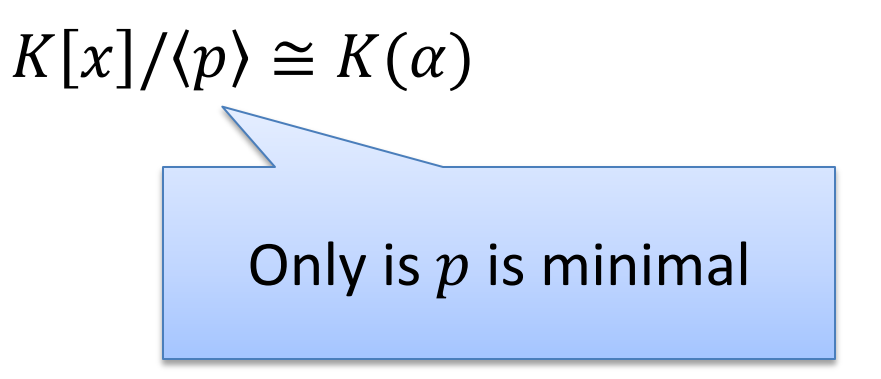

**Solution:** Dynamically refine p, when computing inverses.

# CAD "Big Picture"

- 1. Project/Saturate set of polynomials
- 2. Lift/Search: Incrementally build assignment  $v: x_k \to \alpha_k$ Isolate roots of polynomials  $f_i(\boldsymbol{\alpha}, x)$ Select a feasible cell C, and assign  $x_k$  some  $\alpha_k \in C$ If there is no feasible cell, then backtrack

## CAD "Big Picture"

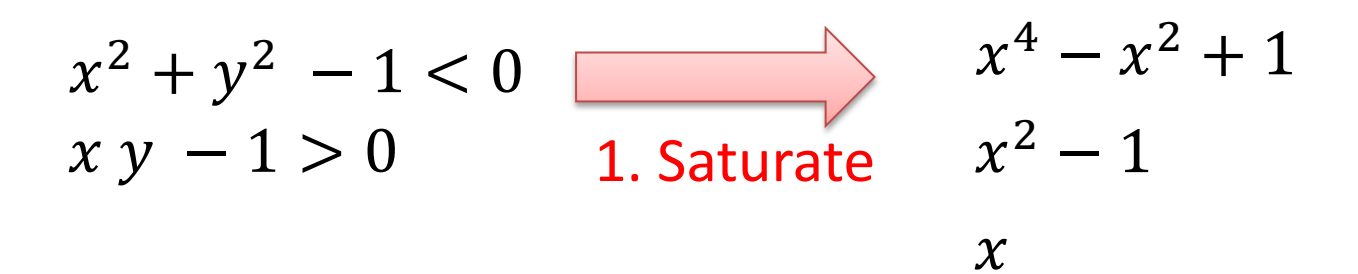

2. Search

|                 | $(-\infty,-1)$ -1 $(-1,0)$ 0 (0, 1) 1 (1, $\infty$ ) |                     |  |  |
|-----------------|------------------------------------------------------|---------------------|--|--|
| $x^4 - x^2 + 1$ |                                                      |                     |  |  |
| $x^2 - 1$       |                                                      | $+$ 0 0 - - - - 0 + |  |  |
| $\mathcal{X}$   |                                                      |                     |  |  |

## CAD "Big Picture"

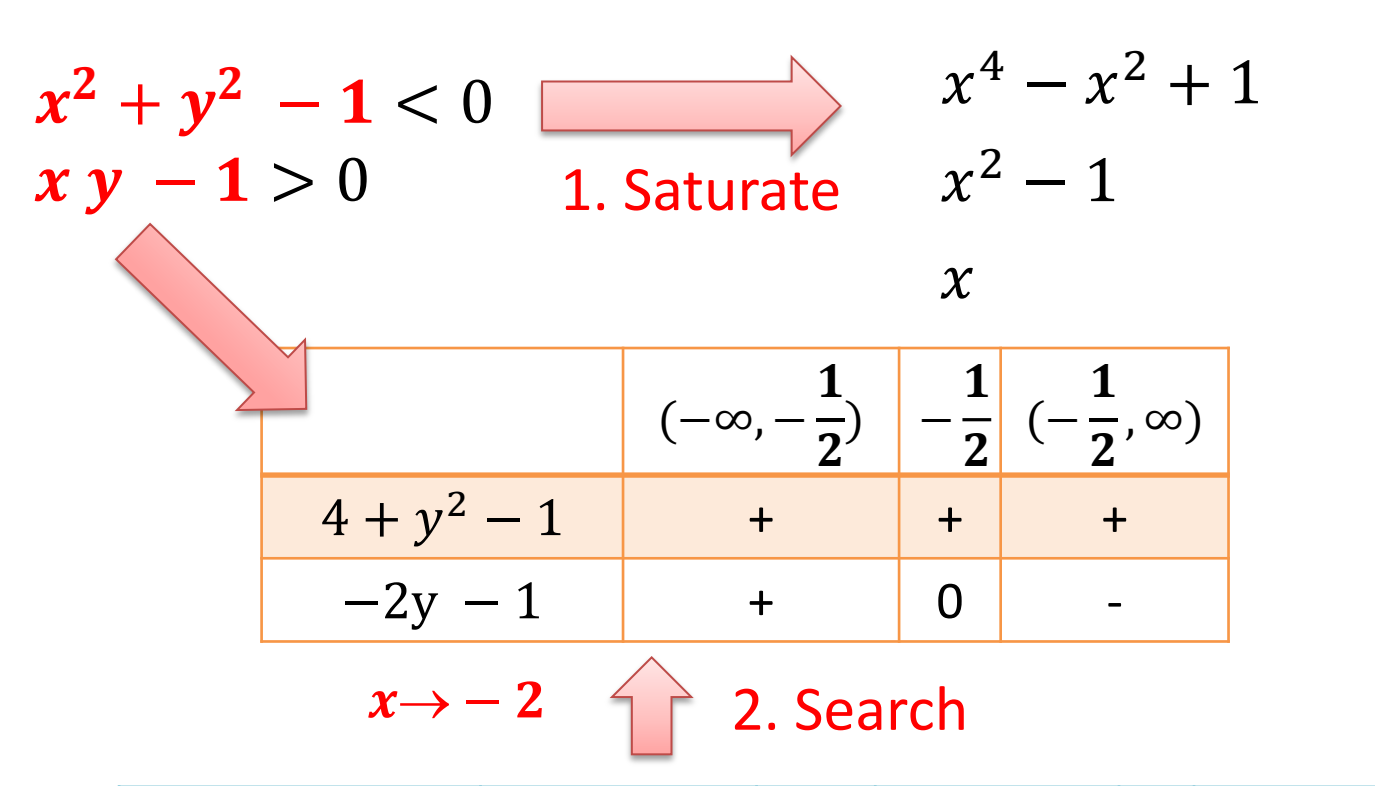

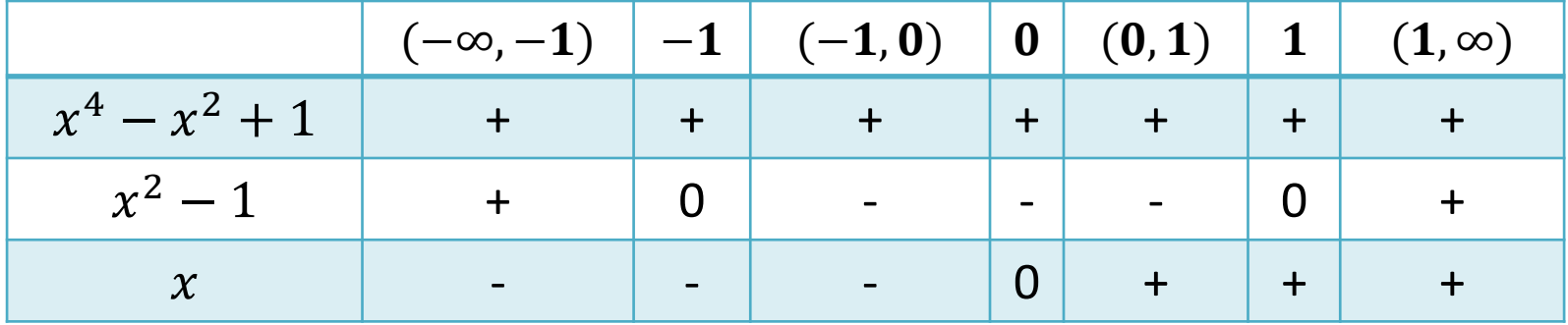

#### CAD "Big Picture"  $x^2 + y^2 - 1 < 0$  $xy - 1 > 0$  1. Saturate  $x^4 - x^2 + 1$  $\chi$  $x^2 - 1$  $x\rightarrow -2$  $(-\infty, \mathbf{1}$  $\overline{2}$ )  $| \mathbf{1}$  $\overline{2}$  $( \mathbf{1}$  $\overline{2}$ , ∞)  $4 + y^2 - 1$  + + +  $-2y - 1$  + 0 2. Search **CONFLICT**

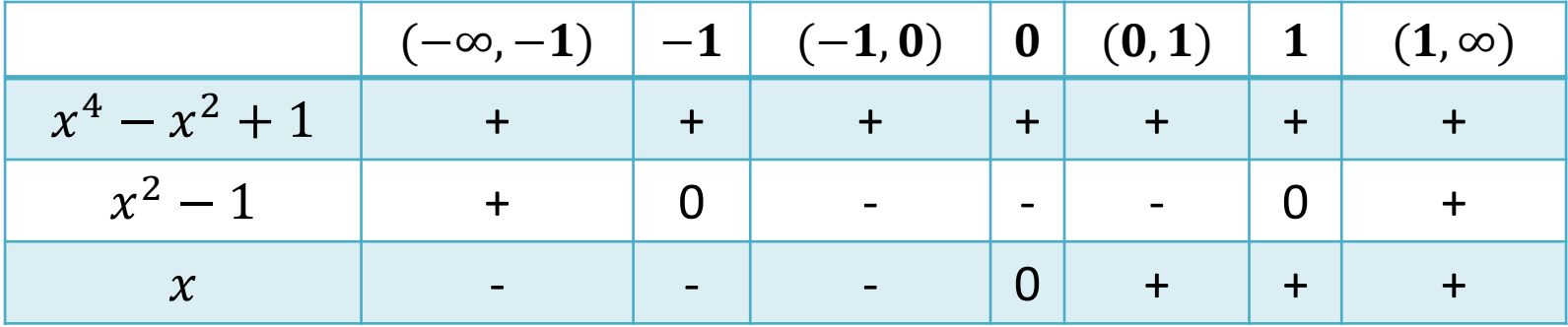

# Delineability

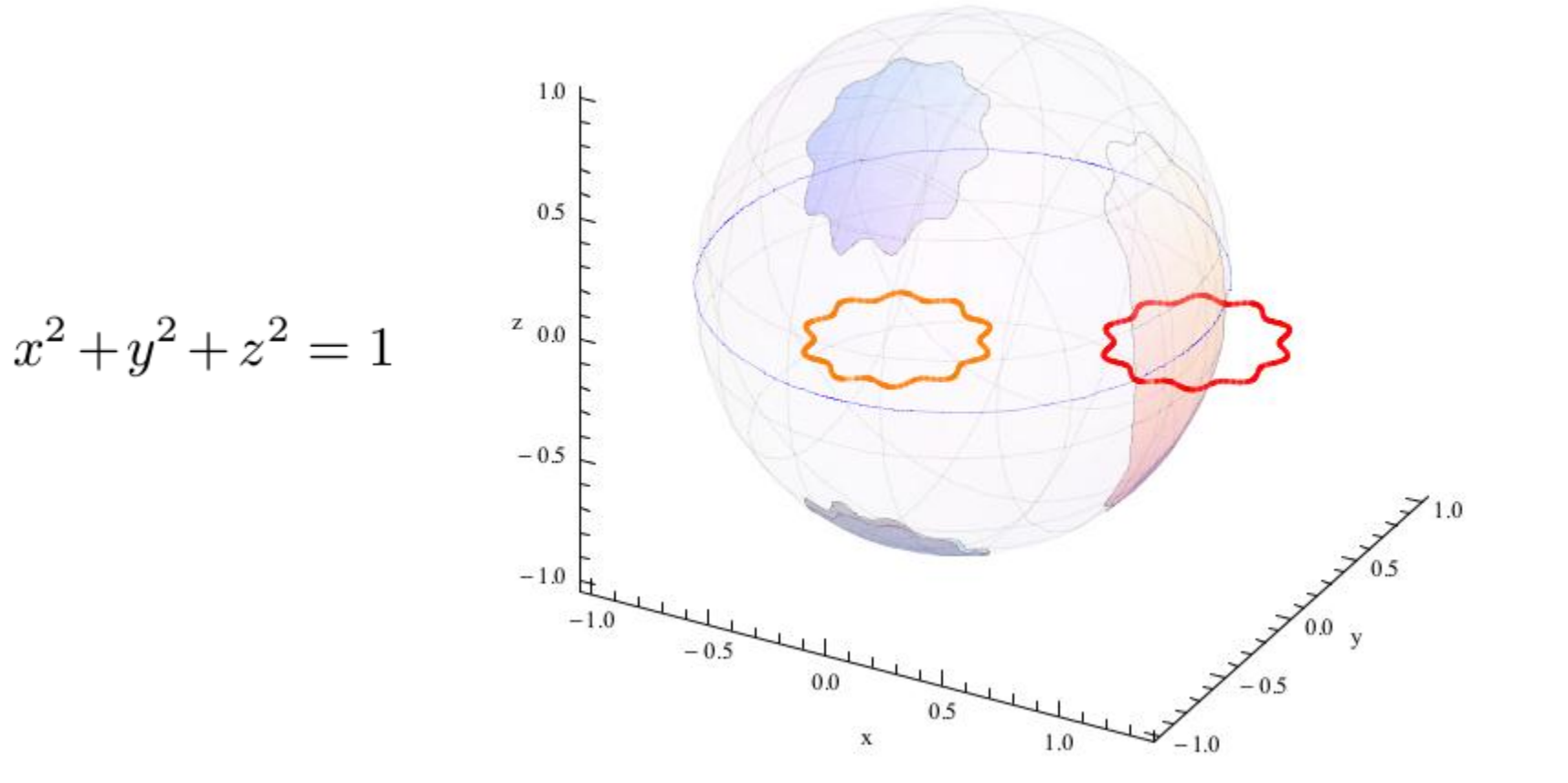

## Resources

#### **http://tinyurl.com/ksb32xw**